# The STAPL pView<sup>\*</sup>

Antal Buss, Adam Fidel, Harshvardhan, Timmie Smith, Gabriel Tanase, Nathan Thomas, Xiabing Xu, Mauro Bianco, Nancy M. Amato and Lawrence Rauchwerger

Parasol Lab, Dept. of Computer Science and Engineering, Texas A&M University stapl@cse.tamu.edu

Abstract. The Standard Template Adaptive Parallel Library (STAPL) is a C++ parallel programming library that provides a collection of distributed data structures (pContainers) and parallel algorithms (pAlgorithms) and a generic methodology for extending them to provide customized functionality. STAPL algorithms are written in terms of pViews, which provide a generic access interface to pContainer data by abstracting common data structure concepts. Briefly, pViews allow the same pContainer to present multiple interfaces, e.g., enabling the same pMatrix to be 'viewed' (or used) as a row-major or column-major matrix, or even as a vector. In this paper, we describe the stapl pView concept and its properties. pViews generalize the iterator concept and enable parallelism by providing random access to, and an ADT for, collections of elements. We illustrate how pViews provide support for managing the tradeoff between expressivity and performance and examine the performance overhead incurred when using pViews.

# 1 Introduction

Decoupling of data structures and algorithms is a common practice in generic programming.  $STL$ , the  $C++$  Standard Template Library, obtains this abstraction by using iterators, which provide a generic interface for algorithms to access data that is stored in containers. This mechanism enables the same algorithm to operate on multiple containers. In STL, different containers support various types of iterators that provide appropriate functionality for the data structure, and algorithms can specify which types of iterators they can use. For example,

This research supported in part by NSF awards CRI-0551685, CCF-0833199, CCF-0830753, IIS-096053, IIS-0917266, NSF/DNDO award 2008-DN-077-ARI018-02, by the DOE NNSA under the Predictive Science Academic Alliances Program by grant DE-FC52-08NA28616, by THECB NHARP award 000512-0097-2009, by Chevron, IBM, Intel, Oracle/Sun and by Award KUS-C1-016-04, made by King Abdullah University of Science and Technology (KAUST). This research used resources of the National Energy Research Scientific Computing Center, which is supported by the Office of Science of the U.S. Department of Energy under Contract No. DE-AC02- 05CH11231. Tanase is now a Research Staff Member at IBM T.J. Watson Research Center. Bianco is now a scientist at the Swiss National Supercomputing Centre.

algorithms requiring write operations cannot work on input iterators and lists do not support random access iterators. The major capability provided by the iterator is a mechanism to traverse the data of a container.

The Standard Template Adaptive Parallel Library (STAPL) [3] provides building blocks for writing parallel programs – parallel algorithms (pAlgorithms), parallel and distributed containers (pContainers), and pViews to abstract data accesses to pContainers. pAlgorithms are represented in STAPL as task graphs called pRanges. The stapl runtime system includes a communication library (ARMI) and an executor that executes pranges. The STAPL pView generalizes the iterator concept by providing an abstract data type (ADT) for the data it represents. While an iterator corresponds to a single element, a pView corresponds to a collection of elements. Also, while an iterator primarily provides a traversal mechanism, pViews provide a variety of operations as defined by the ADT. For example, all STAPL pViews support size() operations that provide the number of elements represented by the **pView**. A STAPL **pView** can provide operations that return new pViews. For example, a pMatrix supports access to rows, columns, and blocks of its elements through row, column and blocked pViews, respectively.

pViews are designed to enable parallelism. In particular, pViews provide random access to partitioned collections of elements of each ADT supported by stapl. This characteristic is essential for the scalability of stapl programs. The size of these collections can be dynamically controlled and typically depends on the desired degree of parallelism. For example, the pList pView provides concurrent access to segments of the list, where the number of segments could be set to match the number of parallel processes. The pView provides random access to a partitioned data space. To mitigate the potential loss of locality incurred by the flexibility of the random access capability, pViews provide, to the degree possible, a remapping mechanism of a user specified pView to the container's physical distribution (known as the native pView).

In this paper, we describe the staple pview concept and its properties. As outlined above, critical aspects of the pView are:

- stapl pViews generalize the iterator concept a pView corresponds to a collection of elements and provides an ADT for the data it represents.
- $-$  staple pviews enable parallelism  $-$  this is done by providing random access to the elements, and support for managing the tradeoff between the expressivity of the views and the performance of the parallel execution.

## 2 STAPL Overview

STAPL  $[3, 20, 15, 16]$  is a framework for parallel C++ code development (Figure 1). Its core is a library of parallel algorithms (pAlgorithms) and distributed data structures (pContainers)[18] that have interfaces similar to the (sequential)  $C++$  standard library (STL) [12]. Analogous to STL algorithms that use iterators, stapl pAlgorithms are written in terms of pViews so that the same algorithm can operate on multiple pContainers.

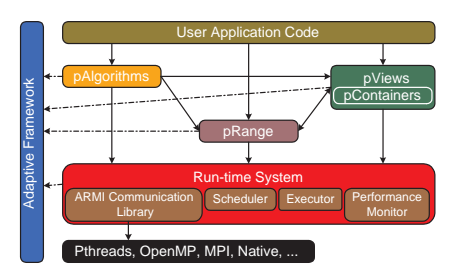

Fig. 1. STAPL Overview

pAlgorithms are represented by pRanges. Briefly, a pRange is a graph whose vertices are tasks and edges are dependencies, if any, between tasks. A task includes both *work* (*workfunctions*) and *data* (from **pContainers**, generically accessed through pViews). The executor, itself a distributed shared object, is responsible for the parallel execution of computations represented by pRanges. Nested parallelism can be created by invoking a pAlgorithm from within a task.

stapl pContainers are distributed, thread-safe, concurrent objects, i.e., shared objects that provide parallel methods that can be invoked concurrently. They are composable and extendible via inheritance. Currently, STAPL provides counterparts of all STL containers (e.g., pArray, pVector, pList, pMap, etc.), and two pContainers that do not have STL equivalents: parallel matrix (pMatrix) and parallel graph (pGraph). pContainers include a set of bContainers, that are the basic storage components for the elements, and distribution information that manages the distribution of the elements across the parallel machine.

pContainers provide methods corresponding to the stl container methods, and some additional methods specifically designed for parallel use. For example, stapl provides an insert async method that can return control to the caller before its execution completes, or an insert anywhere that does not specify where an element is going to be inserted and is executed asynchronously. While a pContainer's data may be distributed, pContainers offer the programmer a shared object view, i.e., they are shared data structures with a global address space. This is supported by assigning each pContainer element a unique global identifier (GID) and by providing each pContainer an internal translation mechanism that can locate, transparently, both local and remote elements. The physical distribution of pContainer data can be determined automatically by STAPL or it can be user-specified.

The runtime system (RTS) and its communication library ARMI (Adaptive Remote Method Invocation) provide the interface to the underlying operating system, native communication library and hardware architecture. ARMI uses the remote method invocation (RMI) communication abstraction to hide the lower level implementation (e.g., MPI, OpenMP, etc.). The RTS provides *lo*cations as an abstraction of processing elements in a system. A location is a component of a parallel machine that has a contiguous memory address space and has associated execution capabilities (e.g., threads).

# 3 Related Work

The view concept has been used in different areas.

One of first uses of the view concept was in database systems. In particular, views can be defined by a database query and used to represent a virtual table in a relational database or an entity in an object oriented database. Generally, database views are read-only. However, views can be updatable (writable) if the database supports reverse mappings from a view to the database. Some systems implement updatable views using an "instead of" trigger that is executed when an insert, delete or update over the view is executed. A similar approach is presented in [1] where lenses implement bidirectional transformations.

GIL (Generic Image Library)  $[2, 8]$  is a C++ image library from Adobe for image manipulation. It provides the concept of an image view, which generalizes STL's range concept [13] to multiple dimensions. GIL's image views are specialized for operating on two-dimensional images which may have different storage distributions in memory, but are always in the same address space.

The VTL (View Template Library) [21] project worked with views as an adaptor layer on top of stl. This project, which has been inactive since 2000, was heavily inspired by the Views library of Jon Seymour [17]. A VTL view is a container adaptor, that provides a container interface to access a portion of the data, to rearrange the data, to transform data, or to combine data. The STAPL pView provides similar capabilities for pContainers.

The view concept has been used in some PGAS (Partitioned Global Address Space) languages. X10 [6] provides the notion of a region to specify a section of data. Chapel [5] provides the user a global view over a container, specifies subarrays with domains, and uses iterators [10] as abstractions for algorithms. stapl pViews provide a container interface in addition to support for iterators.

The Hierarchically Tiled Array (HTA) data type [7] provides a rich interface to specify array views. It also implements advanced support for handling the boundary communication of common patterns arising in scientific computing. STAPL overlap pViews are similar to HTA overlapped tiling, though STAPL supports arbitrary, static and dynamic data types.

# 4 STAPL pView Concept

In this section, we introduce the pView concept and explain how it can be exploited in the parallel and distributed environment of STAPL.

A pView is a class that defines an abstract data type (ADT) for the collection of elements it represents. As an ADT, a pView provides operations to be performed on the collection, such as read, write, insert, and delete.

pViews have reference semantics, meaning that a pView does not own the actual elements of the collection but simply references to them. The collection is typically stored in a pContainer to which the pView refers; this allows a pView to be a relatively light weight object as compared to a container. However, the collection could also be another pView, or an arbitrary object that provides a

container interface. With this flexibility, the user can define pViews over pViews, and also pViews that generate values dynamically, read them from a file, etc.

All the operations of a pView must be routed to the underlying collection. To support this, a mapping is needed from elements of the pView to elements of the underlying collection. This is done by assigning a unique identifier to each pView element (assigned by the pView itself); the elements of the collection must also have unique identifiers. Then, the pView specifies a mapping function from the pView's domain (the union of the identifiers of the pView's elements) to the collection's domain (the union of the identifiers of the collection's elements).

More formally, a pView  $V$  is a tuple

$$
\mathcal{V} \stackrel{def}{=} (\mathcal{C}, \mathcal{D}, \mathcal{F}, \mathcal{O}) \tag{1}
$$

where  $\mathcal C$  represents the underlying typed collection,  $\mathcal D$  defines the domain of  $\mathcal V$ , F represents the mapping function from V's domain to C's domain, and O is the set of operations provided by  $V$ , which must also be supported by  $C$ .

To support parallel use, the  $\mathcal C$  and  $\mathcal D$  components of the pView can be partitioned so that they can be used in parallel. Also, most generally, the mapping function  $\mathcal F$  and the operations  $\mathcal O$  may differ for each component of the partition. That is,  $C = \{c_0, c_1, \ldots, c_{n-1}\}, \mathcal{D} = \{d_0, d_1, \ldots, d_{n-1}\}, \mathcal{F} = \{f_0, f_1, \ldots, f_{n-1}\},$ and  $\mathcal{O} = \{o_0, o_1, \ldots, o_{n-1}\}\$ . This is a very general definition and not all components are necessarily unique. For example, the mapping functions  $f_i$  and the operations  $o_i$  may often be the same for all  $0 \leq i \leq n$ . The tuples  $(c_i, d_i, f_i, o_i)$ are called the base views (bViews) of the pView  $V$ . The pView supports parallelism by enabling random access to its bViews, which can then be used in parallel by pAlgorithms.

Note that we can generate a variety of pViews by selecting appropriate components of the tuple. For instance, it becomes straightforward to define a pView over a subset of elements of a collection, e.g., a pView of a block of a pMatrix or a pView containing only the even elements of an array. As another example, pViews can be implemented that transform one operation into another. This is analogous to backinserter iterators in  $STL$  in which a write operation is transformed into a pushback in a container.

Example. A common concept in generic programming is a one-dimensional array of size  $n$  supporting random access. The pView corresponding to this has an integer domain  $\mathcal{D} = [0, n)$  and operations  $\mathcal{O}$  including the random access read and write operators. This pView can be applied to any container by providing a mapping function  $\mathcal F$  from the domain  $\mathcal D = [0,n)$  to the desired identifiers of the container. If the container provides the operations, then they can be inherited using the mechanisms provided in the base pView. If new behavior is needed, then the developer can implement it explicitly.

Composition of views. Since a pView and the collection it represents can be used interchangeably, the pView definition (Equation 1) naturally enables com*position*, i.e., pViews defined over other pViews. Figure  $2(a)$  shows the construction of pViews over other pViews, and the possibility of having multiple pViews

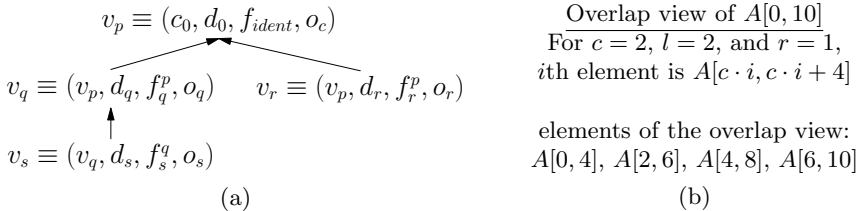

Fig. 2. (a) Example of construction of pViews over the same collection.  $v_p$  is a pView over the collection  $c_0$ .  $v_q$  and  $v_r$  are two, possibly different, pViews over  $v_p$ , and  $v_s$  is a pView over  $v_q$ . (b) Example overlap pView for  $A[0, 10]$ .

concurrently referencing the same container. Thus, composition makes possible the representation of complex data organizations and naturally supports the recursive partitioning of domains.

#### 4.1 Useful views

There are several types of pViews worthy of note because they enable optimizations or are useful in expressing computations.

By providing certain operations and not others, pViews can be classified as read-only or write-only. This is analogous to the STL input and output iterators.

Some special cases of pViews are particularly useful in the context of parallel programming. For instance the single-element partition, where the domain of the collection is split into single elements and all mapping functions are identity functions. This partition enables maximum parallelism and is the default partition adopted by STAPL when calling a pAlgorithm.

Other important pViews include the *balanced* pView where the data is split into a specified number of approximately equal-sized chunks, and the native pView, which provides bViews that are *aligned* with the pContainer distribution. These turn out to be very useful in the context of STAPL.

Transform pViews apply a user specified function to the elements returned from the collection. This feature can be used to change the value, type, or both, of the returned element. Important aspects of the transform pView are that the elements in the underlying collection are not modified and the result is computed and made available only when an element accessed through the pView is actually referenced in the program. In contrast, for example, a for each algorithm applied to a pContainer, would traverse and modify all elements of the container within the relevant range.

There are also a number of useful views that have more complex elements. One example is a zip pView, which takes two (or more) collections and provides a pView where each element is a pair (or tuple) including an element from each collection. Zip views are useful for expressing algorithms that operate on multiple collections. Another pView heavily used in STAPL is the *overlap* pView, in which one element of the pView overlaps another element of the view. This pView is naturally suited for specifying many algorithms, such as adjacent differences,

|                   | read | write | begin<br>$_{\mathrm{end}}$ | insert<br>erase | linsert<br>any |
|-------------------|------|-------|----------------------------|-----------------|----------------|
| array_1d_pview    |      |       |                            |                 |                |
| array_1d_ro_pview |      |       |                            |                 |                |
| static_list_pview |      |       |                            |                 |                |
| list_view         |      |       |                            |                 |                |
| matrix_pview      |      |       |                            |                 |                |
| graph_pview       | ✓    |       |                            |                 |                |
| strided_1D_pview  |      |       |                            |                 |                |
| transform_pview   |      |       |                            |                 |                |
| balanced_pview    | ✔    |       |                            |                 |                |
| overlap_pview     |      |       |                            |                 |                |
| native_pview      |      |       |                            |                 |                |
| repeated_pview    |      |       |                            |                 |                |

Table 1. Major views implemented in STAPL and corresponding operations. tranform view implements an overridden read operation that returns the value produced by a user specified function, the other operations depends on the pView the transform pView is applied to. insert\_any refers to the special operations provided by stapl pContainers that insert elements in unspecified positions.

string matching, etc. The *repeated* pView is a special case of an overlapped pView in which each element includes the entire collection. As an example, we can define an overlap pView for a one-dimensional array  $A[0, n-1]$  using three parameters,  $c$  (core size), l (left overlap), and r (right overlap), so that the *i*th element of the overlap pView  $v^o[i]$  is  $A[c \cdot i, c \cdot i + l + c + r - 1]$ . See example in Figure 2(b).

## 5 The pView class

The pView is an object that builds on the STAPL pContainer framework. To create a pView, the user specifies the partitioned collection (often a pContainer), the partitioned domain  $\mathcal{D}$ , and the mapping functions  $\mathcal{F}$ , as (template) arguments of the pView class, while the operations  $\mathcal O$  must be implemented by the class itself. All STAPL pViews are derived from the core\_view templated base class. This class provides constructors, and stores references to  $\mathcal{C}, \mathcal{D}$ , and  $\mathcal{F}$ .

To ease the implementation of the basic operations, and thus the implementation of the generic **pView** concepts needed by STAPL algorithms, the user can derive the pView class from classes implementing those operations, e.g., a pContainer. Usually, the pView can directly invoke the pContainer methods. An exception is the transform pView, where the read operation is implemented as return  $F$ (container.operation( $f(i), \ldots$ )) and F is the transformation function, and  $f$  is the mapping function.

pViews in STAPL. Table 1 shows a list of some pViews available in STAPL. These pViews are implemented using the schema discussed above, and new pViews can

be implemented and created in the same way. The *native* pView is a pView whose partitioned domain  $\mathcal D$  matches the data partition of the underlying pContainer, allowing data references to it to be local. The balanced pView partitions the data set into a user specified number of pieces. The sizes of the pieces differs by at most by one. This pView can be used to balance the amount of work in a parallel computation. If STAPL algorithms can use balanced or native pViews, then performance is greatly enhanced.

Optimizations. There are trade-offs between the expressivity offered by the pViews and performance. For this reason, the pViews are designed to allow the implementation of different optimizations to improve the performance of data access. Below, we present a few such examples.

The repeated composition of pViews, an important technique to develop new pViews, can result in an increasing chain of indirect data references due to the repeated composition of the mapping functions  $(\mathcal{F}s)$ . In certain cases, such as when where  $\mathcal F$  is statically known, and has a relatively simple closed form expression, STAPL can reduce the chain of indirections to one. For instance, composing identity functions results in another identity function, while composing an arbitrary function  $\mathcal F$  with an identity function is the same  $\mathcal F$ .

Another important optimization is localization of memory references. stapl pViews can determine which sections of consecutive references are local (within the same address space). This allows the pView to use a much simpler, and thus much faster mechanism to reference local data.

### 6 Results: Expressivity, Genericity, and Performance

In this section, we present experimental results to study the trade-offs between the enhanced expressivity enabled by pViews and their performance. For this purpose, we compare the performance of functionally equivalent stapl programs written using  $pV$ iews and  $C++$  MPI programs.

We conducted our experimental studies on two architectures: an 832 processor IBM cluster with p575 SMP nodes (16 cores per node) available at Texas A&M University (called P5-CLUSTER) and a 38,288 processors Cray XT4 with quad core Opteron processors (4 cores per node) available at NERSC (called CRAY4-cluster). The compiler used for the experiments was gcc (version 4.3.1 on P5-CLUSTER and version 4.4.1 on CRAY4-CLUSTER) with the -03 optimization flag. In all experiments, a location contains a single processor, and the terms can be used interchangeably.

Genericity. We can solve many problems using the stapl:: count\_if(view, pred) algorithm which takes an array<sub>-1</sub>D<sub>-view</sub> and counts how many times the referenced elements satisfy a user provided predicate pred.

For instance, we can compute  $\pi$  using the well known Monte Carlo method [14]. Random points are generated inside the unit square and we count how many of these fall inside the unit circle. The ratio between these and the total number of points generated is  $\pi/4$ . The pView used to represent the input does

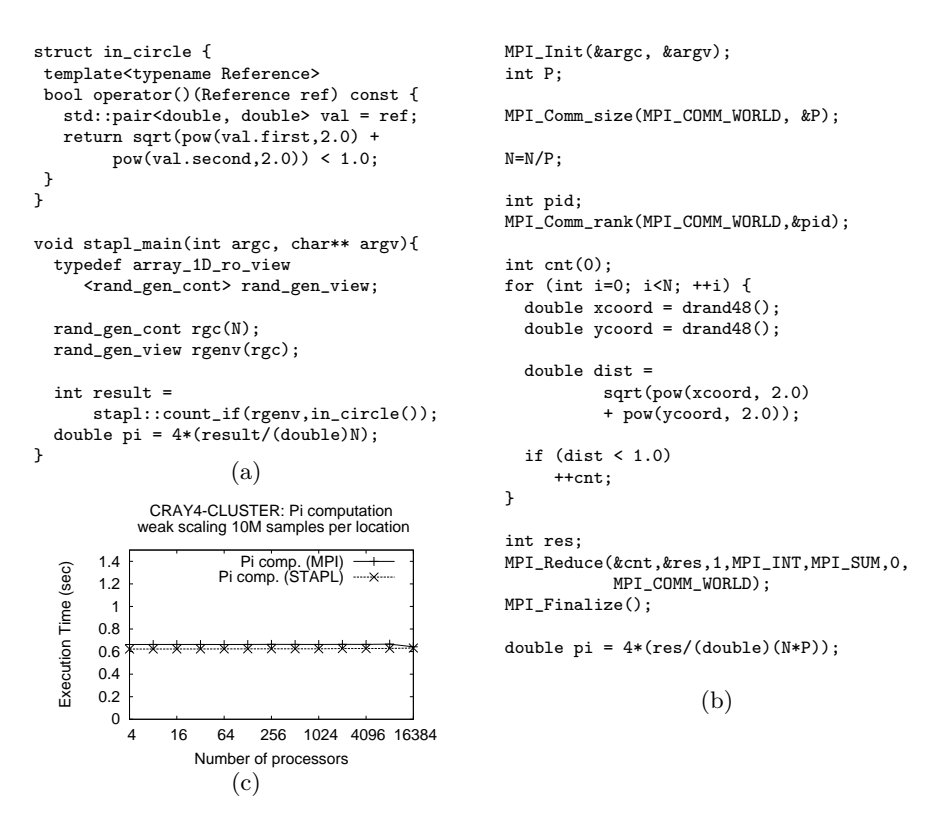

Fig. 3. Computing  $\pi$ . (a) STAPL code using a view over a generator container. (b) MPI version. (c) Execution times on CRAY4-CLUSTER.

not need a reference to storage because the points can be generated on demand. Hence, the container provided to the pView is a simple class that exports the container interface and whose read method returns a randomly generated point in the unit square. Passing this pView to stapl::count if, with a predicate to check if the point lies within the unit circle, will execute the  $\pi$  computation. We also evaluated an equivalent  $C++$  MPI program for computing  $\pi$ . The code snippets are shown in Figures  $3(a)$  and  $3(b)$ , respectively. Note that the two programs are comparable in terms of complexity for this embarrassingly parallel algorithm. Figure  $3(c)$  shows that the performance for the two implementations is comparable, with the STAPL program slightly outperforming the MPI version.

String matching can also be implemented by calling stapl::count\_if(view, pred) with an appropriate pView and predicate. In this case, given a pattern of length  $M$ , we create an overlap pView over the text, with a core of length 1, left overlap of size 0 and right overlap of size  $M - 1$ . This will give a pView over all the sub-strings of size  $M$  of the input text. The code sample is shown in Figure  $4(a)$ . In Figure  $4(b)$ , an MPI version of the program is shown. In this case it becomes possible to appreciate the additional complexity of the MPI

```
int main(int argc, char** argv) {
struct strmatch {
  const string& S;
                                                         ...
MPI_Comm_size(MPI_COMM_WORLD, &P);
  strmatch(const string& s): S(s) {}
  template<typename View>
                                                        N=N/P;
  bool operator()(View v) const {
                                                        std::vector<char> V(N);
    return equal(S.begin(), S.end(),
                                                        int M=S.length();
                   v.begin());
  }
                                                        for (int i=0; i <= N-M+1; ++i)
};
                                                          if (equal(S.begin(), S.end(),
                                                                      V.begin()+i)) ++cnt;
void stapl_main(int argc, char** argv) {
                                                        if (pid>0)
                                                          MPI_Send((&V[0]), M-1, MPI_CHAR,
  typedef stapl::p_array<char>
                                                                 pid-1, 1, MPI_COMM_WORLD);
      p_string_type;
  typedef stapl::array_1D_view
                                                        if (pid<P-1) {
      <p_string_type> pstringView;
                                                          vector<char> BUFF(2*(M-1));
  ...
                                                          copy(V.begin()+N-M+1, V.end(),
  result=stapl::count_if(
            stapl::overlap_view(text,
                                                                      BUFF.begin());
            1,0,pattern.size()-1),
            strmatch(pattern));
                                                          MPI_Recv( &BUFF[M-1], M-1, MPI_CHAR,
                                                                      pid+1, 1, MPI_COMM_WORLD,
  ...
}
                                                                      &status );
                       (a)
                                                          for (int i=0; i \leq M-1; ++i)
            CRAY4-CLUSTER: String matching alg.
 weak scaling 10M chars. per location
                                                             if (equal(S.begin(), S.end(),
        2.5
                                                                   BUFF.begin()+i ))
                       best case (MPI)
                                                                ++cnt;
  Execution Time (sec)
   Execution Time (sec)
                      worse case (MPI)
                                     \dots \times 2
                                                        }
                    best case (STAPL)
worse case (STAPL)
        1.5
                                                        int res;
             8-8-8-8-8-8-8-8-8-8-8
          1
                                                        MPI_Reduce ( &cnt, &res, 1, MPI_INT,
                                                                       MPI_SUM, 0, MPI_COMM_WORLD );
        0.5
                          * * * * * * * * * * * * *
                                                         ...
                                                      }
         \Omega 4 16 64 256 1024 4096 16384
                  Number of processors
                                                                             (b)
                       (c)
```
Fig. 4. String matching. (a) STAPL code using an overlap partitioned view. (b) MPI version. (c) Execution times on CRAY4-CLUSTER.

code with respect to the STAPL version, since in MPI the programmer must take explicit care of the boundary regions (this is a special case of the use of ghost nodes, a well known technique in parallel processing  $[11, 7]$ ). Figure  $4(c)$ shows that performance of the two versions is comparable. In the best case, the first character of the substring is not in the text and the number of occurrences is zero. In the worse case, both text and substring are composed of the same character, maximizing the number of occurrences.

Graph views. STAPL provides the pGraph, a parallel and distributed graph data structure. Algorithms operating on pGraphs are written generically in terms of graph pView concepts. In this section, we describe pGraph specific pViews and discuss the performance of generic algorithms using them.

For simple operations such as initializing the data of each vertex or edge, we can use a view over the set of vetrices and edges. These views implement the static\_list concept and support efficient parallel map and map\_reduce operations. In Figure 5, we show a stapl program that performs an initialization of

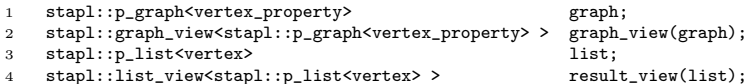

5 stapl::for\_each(graph\_view.vertices(), init\_property());

6 stapl::p\_find\_sources(graph\_view.edges(), result\_view);

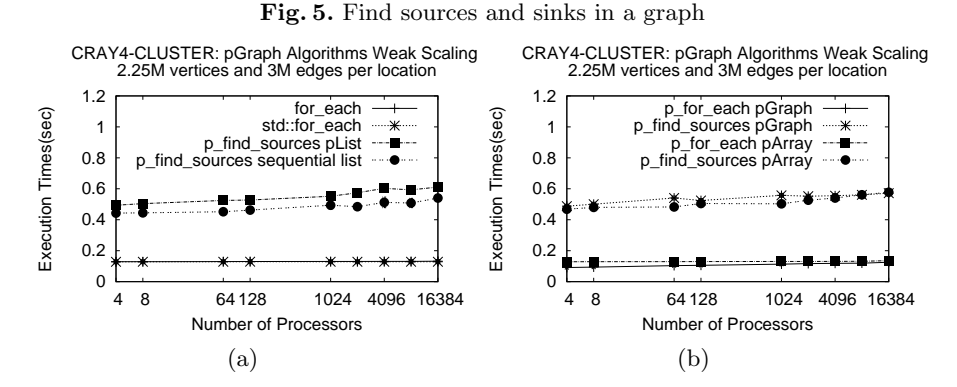

Fig. 6. Weak scaling on CRAY4-CLUSTER of pGraph methods with 2.25M vertices and ∼3M edges per location. (a) pView overhead: comparison of calling stapl::for each versus STL for each, and of storing sources in a pList versus a sequential STL list; (b) Comparison of graph algorithms on graph views defined over pGraph and pArray.

the pGraph vertex properties (Figure 5, Line 5), and then computes and stores the set of source vertices in a parallel list (Figure 5, Line 6). The list view (Figure 5, Line 4) defined over a parallel list [19] supports an interface to efficiently insert and erase elements concurrently. The stapl::find\_sources algorithm uses the insert anywhere method of the list view to populate the parallel list with source vertices. To evaluate the algorithms we perform a weak scaling experiment using a 2D sparse mesh as input, where each processor holds a stencil of  $1500\times1500$  vertices. The number of edges per location is on average two thirds the maximum number of edges in a 2D mesh while the number of remote edges is  $\sim$ 1500 (0.3%) per location.

Figure 6 shows the performance of the two algorithms on the CRAY4 cluster. stapl::for each is a simple do-all operation that applies a functor to every element of a view. It scales well when the number of processors is varied from 4 to 16384. stapl::find\_sources performs a stapl::for\_each on a pView over the edges of the graph, marking their targets as non source vertices. To evaluate the overhead of using views and stapl containers, we performed the following experiments: first we compared the performance of the stapl::for\_each using a vertex\_set\_view versus a simple STL for\_each applied to individual elements stored inside the  $pGraph's$  bContainers. We observe in Figure  $6(a)$ that stapl::for\_each has no overhead relative to the STL for\_each. A second experiment performed was to evaluate the overhead of storing the source vertices in a pList through a list view versus storing the vertices directly in sequential

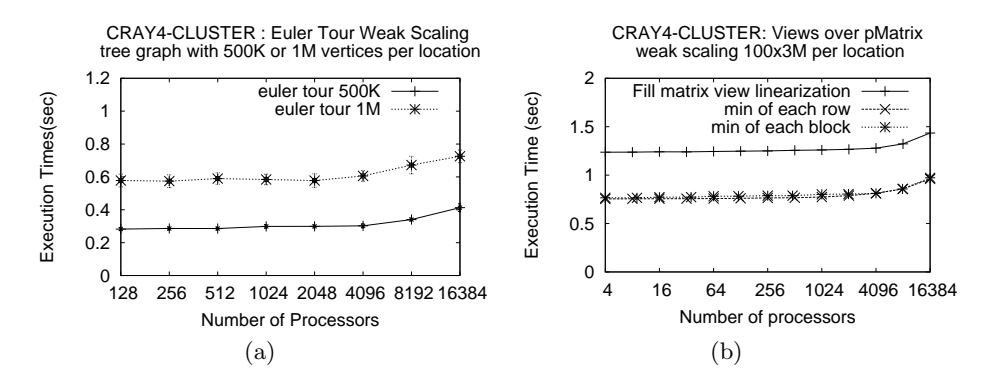

Fig. 7. Weak scaling experiments on CRAY4-CLUSTER. (a) Euler Tour computation on binary tree with 500K or 1M subtrees per processor. (b) pMatrix fill with random values using a linearization view and computing the minimum of each row or block.

STL lists, one for each location considered. As we can see from Figure  $6(a)$ , the pList incurs an overhead of only 4%.

Another important feature of using views is that new interfaces can be defined on top of existing data structures. For example, a graph view can be defined for a pArray of lists of edges. Generic parallel graph algorithms in stapl will operate properly on the data stored in a pArray, provided a suitable graph pView is implemented. In Figure  $6(b)$  we show the performance of  $\texttt{stab}:$  for each and stapl::find\_sources when accessing data using a graph view defined on a pGraph and a graph view defined on a pArray. We observe that both views provide good scaling. When data is stored in the pArray, stapl::for each is slightly faster. On the stapl::find sources algorithm there is additional overhead because stapl::find sources uses additional graph methods (e.g., find vertex) that are more efficiently implemented in the native pGraph.

The Euler Tour (ET) is an important pView of a graph for parallel processing. In particular, the ET, which traverses every edge of the graph exactly once, corresponds to an edge view of the graph. Since the ET represents a depth-firstsearch traversal, when it is applied to a tree it can be used to compute a number of tree functions such as rooting a tree, postorder numbering, computing the vertex level, and computing the number of descendants [9]. The parallel Euler Tour algorithm [9] implemented in stapl uses a stapl pGraph to represent the tree and a pList to store the final Euler Tour. The algorithm executes parallel traversals on the pGraph view, generating Euler Tour segments that are stored in a temporary pList. Then, the segments are linked together to form the final pList containing the Euler Tour. The performance is evaluated by performing a weak scaling experiment on CRAY4-CLUSTER using as input a tree distributed across all locations. The tree is generated by first building a binary tree in each location and then linking the roots of these trees in a binary tree fashion. The number of remote edges is at most six for each location (one to the root and two to the children of the root in each location, with directed edges for

```
block_partition_t blkpart(m,n);
p_matrix_t pmat(N1,N2,blkpart);
matrix_view_t vmat(pmat);
// Row major linearization of the p_matrix
typedef array_1D_view<p_matrix_t,
   dom1D<size_t>,
   f1d_row_major_2d<size_t,p_matrix_index_type> > linear_row_t;
linear_row_t lrow = vmat.linear_row();
// Fill the matrix using the linearization view
// One dimensional view over the p_matrix's rows
typedef partitioned_view<matrix_view_t,
   rows_partition<matrix_domain_t,row_domain_t>,
   map_fun_gen1<fcol_2d<size_t,matrix_dom_t::index_type> >,
   matrix_view_t::row_type> rows_view_t;
rows_view_t rowsv( vmat, rows_partition_t(vmat.domain()) );
// Computing the minimum of each row
stapl::transform(rowsv, resv, stapl::min_value<int>());
// One dimensional view of blocks over the p_matrix
typedef partitioned_view<matrix_view_t,
   block_partition_t,
   map_fun_gen<f_ident<mat_view_t::index_type> > > blocks_view_t;
blocks_view_t blocksv(vmat,blkpart);
// Computing the minimum of each block
stapl::transform(blocksv, resv, stapl::min_value<int>());
```
Fig. 8. Snippets of code used to create different types of views over pMatrix: row major linearization of the matrix, partition the matrix view in rows and partition the matrix view in blocks

both directions). Figure 7(a) shows the execution time on  $CRAY4$ -CLUSTER for different sizes of the tree. The running time increases with the number of vertices per location because the number of edges in the ET to be computed increases correspondingly.

Matrix views. The pMatrix is a pContainer that implements a dense, twodimensional array [4]. We can create different types of views over a pMatrix to adapt the container to the algorithm requirements. For example, we can initialize the values of a container using stapl::generate or stapl::copy. Both algorithms require the data layout in a one-dimensional container. Using a mapping function to translate indices from one to two dimensions, we can define a linearization view over the  $\mathsf{pMatrix}$  (e.g., f1d\_row\_major\_2d in Figure 8). Similarly, we can create row and blocked pViews of the pMatrix. Figure 8 shows two of these views: a pView over the rows (rows\_view\_t) and a pView over blocks

(blocks view t). They differ in the partitioner and the mapping function generator used.

Figure  $7(b)$  shows the execution time on CRAY4-CLUSTER of three algorithms using pMatrix: filling the pMatrix using stapl::copy from a generator container through the row major linearization pView, computing the minimum element of each row and computing the minimum element of each block using stapl::transform(input view,output view,functor) algorithm, where the functor finds the minimum of a sequence of elements.

## 7 Conclusion

In this paper we have introduced the pView a higher level concept that allows programmers to be more expressive. Furthermore, it is a concept that hides some of the details of parallel programming. It has been assumed that programming at higher levels of abstraction inevitably reduces performance, an unwelcome sideeffect in general, and in parallel programming in particular. In this paper we have shown that, at least as far the pView is concerned, performance does not always have to suffer. In fact, in some cases we have shown that the pView offers more structural and semantic information than, for example, the  $STL$  iterator, and thus enables better performance. We believe that a programming environment such as staple will prove to be both expressive and productive as well as high performance.

# References

- 1. Barbosa, D. M. J., Cretin, J., Foster, N., Greenberg, M., Pierce, B. C.: Matching Lenses: Alignment and View Update. In Proc. ACM SIGPLAN Int. Conf. on Functional Programming, Baltimore, Maryland, Sept. (September 2010).
- 2. Bourdev. L.: Generic Image Library. Software Developer's Journal, pp 42–52, (2007).
- 3. Buss, A., Harshvardhan, Papadopoulos, I., Pearce, O., Smith, T., Tanase, G., Thomas, N., Xu, X., Bianco, M., Amato, N. M., Rauchwerger, L.: STAPL: Standard template adaptive parallel library. In Proc. Annual Haifa Experimental Systems Conference (SYSTOR), pp 1–10, New York, NY, USA, 2010. ACM.
- 4. Buss, A., Smith, T., Tanase, G., Thomas, N., Bianco, M., Amato, N. M., Rauchwerger, L.: Design for interoperability in STAPL: pMatrices and linear algebra algorithms. In Amaral, J. N. (eds,) LCPC 2008. LNCS, vol. 5335, pp 304–315, Springer, Heidelberg (2008).
- 5. Callahan, D., Chamberlain, B. L., Zima, H. P.: The Cascade High Productivity Language. In The 9th Int. Workshop on High-Level Parallel Programming Models and Supportive Environments, vol. 26, pp 52–60, Los Alamitos, (2004).
- 6. Charles. P., Grothoff. C., Saraswat, V., Donawa, C., Kielstra, A., Ebcioglu, K., von Praun, C., Sarkar, V.: X10: an Object-Oriented Approach to Non-Uniform Cluster Computing. In ACM SIGPLAN Conf. on Object-Oriented Programming, Systems, Languages, and Applications, pp 519–538, ACM Press. New York, NY, USA, (2005).
- 7. Guo, J., Bikshandi, G., Fraguela, B. B., Padua, D.: Writing Productive Stencil Codes with Overlapped Tiling. Concurr. Comput. : Pract. Exper., 21(1):25–39, (2009).
- 8. Adobe Inc.: Generic Image Library, http://opensource.adobe.com/wiki/ display/gil/Generic\+Image\+Library.
- 9. JàJà, J.: An Introduction Parallel Algorithms. Addison–Wesley, Reading, Massachusetts, (1992).
- 10. Joyner, M., Chamberlain, B. L., Deitz, S. J.: Iterators in Chapel. (April 2006).
- 11. Lumsdaine, A., Gregor, D., Hendrickson, B., Berry, J. W.: Challenges in Parallel Graph Processing. Parallel Processing Letters, 17(1):5–20, (2007).
- 12. Musser, D., Derge, G., Saini, A.: STL Tutorial and Reference Guide, Second Edition. Addison-Wesley, (2001).
- 13. Ottosen, T.: Range Library Proposal. Technical report, JTC1/SC22/WG21 The C++ Standards Committee, (2005), http://www.open-std.org/jtc1/sc22/ wg21/docs/papers/2005/n1871.html.
- 14. Quinn. M.: Parallel Programming in C with MPI and OpenMP. McGraw-Hill, (2003).
- 15. Rauchwerger, L., Arzu, F., Ouchi, K.: Standard Templates Adaptive Parallel Library. In Proc. of the 4th Int. Workshop on Languages, Compilers and Run-Time Systems for Scalable Computers (LCR), Pittsburgh, PA, (May 1998).
- 16. Saunders, S.,Rauchwerger, L.: ARMI: An Adaptive, Platform Independent Communication Library. In Proc. ACM SIGPLAN Symp. Prin. Prac. Par. Prog. (PPoPP), pages 230–241, San Diego, California, USA, (2003).
- 17. Seymour, J.: Views a C++ Standard Template Library Extension, (January 1996). http://www.zeta.org.au/~jon/STL/views/doc/views.html.
- 18. Tanase, G., Buss, A., Fidel, A., Harshvardhan, Papadopoulos, I., Pearce, O., Smith, T., Thomas, N., Xu, X., Mourad, N., Vu, J., Bianco, M., Amato, N. M., Rauchwerger, L.: The STAPL Parallel Container Framework. In Proc. ACM SIGPLAN Symp. Prin. Prac. Par. Prog. (PPoPP), San Antonio, Texas, USA, (2011).
- 19. Tanase, G., Xu, X., Buss, A., Harshvardhan, Papadopoulos, I., Pearce, O., Smith, T., Thomas, N., Bianco, M., Amato, N. M., Rauchwerger, L.: The STAPL pList. In Gao, G., Pollock, L., Cavazos, J., Li, X. (eds.) LCPC 2009. LNCS, vol. 5898, pp 16–30, Springer, Heidelberg (2009).
- 20. Thomas, N., Tanase, G., Tkachyshyn, O., Perdue, J., Amato, N. M., Rauchwerger, L.: A framework for adaptive algorithm selection in STAPL. In Proc. ACM SIGPLAN Symp. Prin. Prac. Par. Prog. (PPoPP), pp 277–288, Chicago, IL, USA, (2005).
- 21. Weiser, M., Powell, G.: The View Template Library. In 1st Workshop on C++ Template Programming, Erfurt, Germany, (October 2000).